# **Under The Sea Documentation**

*Release 1.1.9*

**Vu Anh**

**Feb 26, 2023**

# Notes

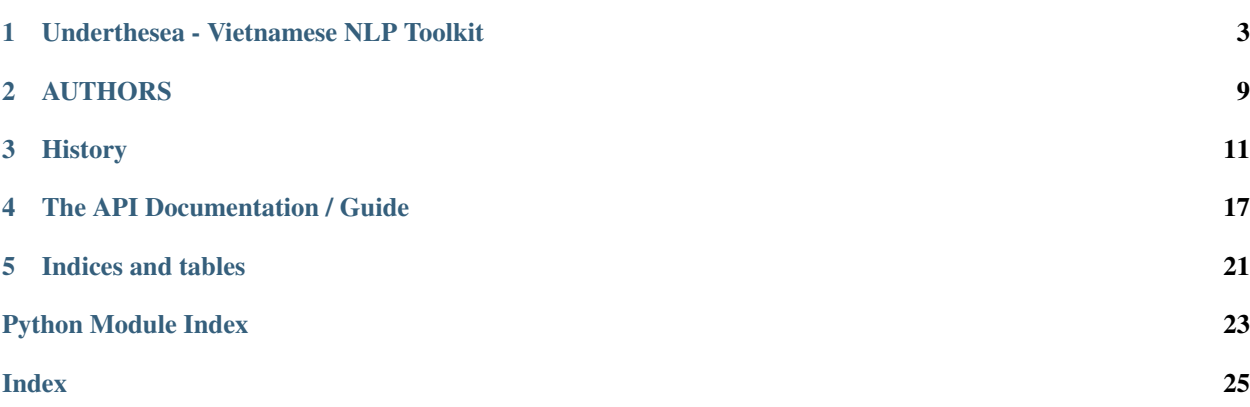

Vietnamese NLP Toolkit

# <span id="page-6-0"></span>Underthesea - Vietnamese NLP Toolkit

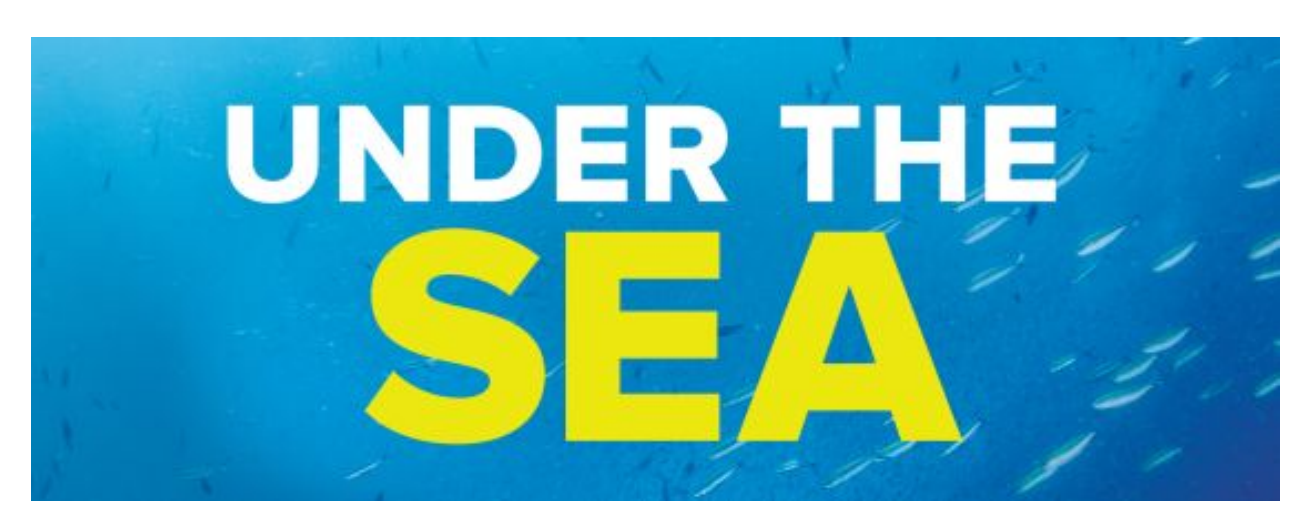

underthesea is a suite of open source Python modules, data sets and tutorials supporting research and development in Vietnamese Natural Language Processing.

Version 1.3.0 out now! [Underthesea meet deep learning!](https://github.com/undertheseanlp/underthesea/issues/359)

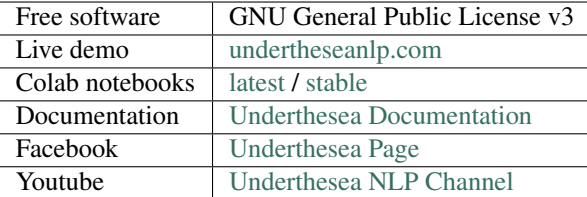

### **1.1 Installation**

To install underthesea, simply:

```
$ pip install underthesea
```
Satisfaction, guaranteed.

#### **1.2 Usage**

- *1. Sentence Segmentation*
- *2. Word Segmentation*
- *3. POS Tagging*
- *4. Chunking*
- *5. Dependency Parsing*
- *6. Named Entity Recognition*
- *7. Text Classification*
- *8. Sentiment Analysis*
- *9. Vietnamese NLP Resources*

#### **1.2.1 1. Sentence Segmentation**

Usage

```
>>> # -*- coding: utf-8 -*-
>>> from underthesea import sent_tokenize
>>> text = 'Taylor cho bit lúc đu cô cm thy ngi vi cô bn thân Amanda nhng ri mi th
˓→trôi qua nhanh chóng. Amanda c˜ung thoi mái vi mi quan h này.'
>>> sent_tokenize(text)
\lbrack"Taylor cho bit lúc đu cô cm thy ngi vi cô bn thân Amanda nhng ri mi th trôi qua
˓→nhanh chóng.",
    "Amanda cũng thoi mái vi mi quan h này."
]
```
#### **1.2.2 2. Word Segmentation**

Usage

```
>>> # -*- coding: utf-8 -*-
>>> from underthesea import word_tokenize
>>> sentence = 'Chàng trai 9X Qung Tr khi nghip t nm sò'
>>> word_tokenize(sentence)
['Chàng trai', '9X', 'Qung Tr', 'khi nghip', 't', 'nm', 'sò']
>>> word_tokenize(sentence, format="text")
'Chàng_trai 9X Qung_Tr khi_nghip t nm sò'
```
#### **1.2.3 3. POS Tagging**

Usage

```
>>> # -*- coding: utf-8 -*-
>>> from underthesea import pos_tag
>>> pos_tag('Ch tht chó ni ting Sài Gòn b truy quét')
[('Ch', 'N'),
('tht', 'N'),
('chó', 'N'),
('ni ting', 'A'),
(\square', \square' E'),('Sài Gòn', 'Np'),
 ('b', 'V'),
 ('truy quét', 'V')]
```
#### **1.2.4 4. Chunking**

Usage

```
>>> # -*- coding: utf-8 -*-
>>> from underthesea import chunk
>>> text = 'Bác s˜ı bây gi có th thn nhiên báo tin bnh nhân b ung th?'
>>> chunk(text)
[('Bác s˜ı', 'N', 'B-NP'),
('bây gi', 'P', 'I-NP'),
('có th', 'R', 'B-VP'),
('thn nhiên', 'V', 'I-VP'),
('báo tin', 'N', 'B-NP'),
('bnh nhân', 'N', 'I-NP'),
('b', 'V', 'B-VP'),
 ('ung th', 'N', 'I-VP'),
 ('?', 'CH', 'O')]
```
#### **1.2.5 5. Dependency Parsing**

Usage

```
\Rightarrow * * - * * coding: utf-8 -*>>> from underthesea import dependency_parse
>>> text = 'Ti 29/11, Vit Nam thêm 2 ca mc Covid-19'
>>> dependency_parse(text)
[('Ti', 5, 'obl:tmod'),
 ('29/11', 1, 'flat:date'),
(',', 1, 'punct'),
('Vit Nam', 5, 'nsubj'),
('thêm', 0, 'root'),
('2', 7, 'nummod'),
 ('ca', 5, 'obj'),
 ('mc', 7, 'nmod'),
 ('Covid-19', 8, 'nummod')]
```
#### **1.2.6 6. Named Entity Recognition**

Usage

```
>>> # -*- coding: utf-8 -*-
>>> from underthesea import ner
>>> text = 'Cha tit l lch trình ti Vit Nam ca Tng thng M Donald Trump'
>>> ner(text)
[('Cha', 'R', 'O', 'O'),
('tit l', 'V', 'B-VP', 'O'),
('lch trình', 'V', 'B-VP', 'O'),
('ti', 'E', 'B-PP', 'O'),
('Vit Nam', 'Np', 'B-NP', 'B-LOC'),
('ca', 'E', 'B-PP', 'O'),
('Tng thng', 'N', 'B-NP', 'O'),
('M', 'Np', 'B-NP', 'B-LOC'),
 ('Donald', 'Np', 'B-NP', 'B-PER'),
 ('Trump', 'Np', 'B-NP', 'I-PER')]
```
#### **1.2.7 7. Text Classification**

Download models

```
$ underthesea download-model TC_GENERAL
$ underthesea download-model TC_BANK
```
Usage

```
>>> # -*- coding: utf-8 -*-
>>> from underthesea import classify
>>> classify('HLV du tiên Premier League b sa thi sau 4 vòng du')
['The thao']
>>> classify('Hi dng t vn kinh doanh Asean vinh danh gii thng quc t')
['Kinh doanh']
>> classify('Lãi sut t BIDV rt u dãi', domain='bank')
['INTEREST_RATE']
```
#### **1.2.8 8. Sentiment Analysis**

#### Download models

```
$ underthesea download-model SA_GENERAL
$ underthesea download-model SA_BANK
```
Usage

```
>>> # -*- coding: utf-8 -*-
>>> from underthesea import sentiment
>>> sentiment('hàng kém cht lg,chăn đp lên dính lông lá khp ngi. tht vng')
negative
>>> sentiment('Sn phm hi nh so vi tng tng nhng cht lng tt, dóng gói cn thn.')
positive
>>> sentiment('Đky qua đng link bài vit này t th 6 mà gi cha thy ai lhe ht', domain=
˓→'bank')
['CUSTOMER_SUPPORT#negative']
>>> sentiment('Xem li vn thy xúc đng và t hào v BIDV ca mình', domain='bank')
['TRADEMARK#positive']
```
#### **1.2.9 9. Vietnamese NLP Resources**

List resources

```
$ underthesea list-data
| Name | Type | License | Year | Directory |
|--------------+-------------+-----------+--------+-----------------------|
| UTS2017-BANK | Categorized | Open | 2017 | datasets/UTS2017-BANK |
| VNESES | Plaintext | Open | 2012 | datasets/LTA |
| VNTQ_BIG | Plaintext | Open | 2012 | datasets/LTA |
| VNTQ_SMALL | Plaintext | Open | 2012 | datasets/LTA |
| VNTC | Categorized | Open | 2007 | datasets/VNTC |
$ underthesea list-data --all
```
Download resources

```
$ underthesea download-data VNTC
100%|| 74846806/74846806 [00:09<00:00, 8243779.16B/s]
Resource VNTC is downloaded in ~/.underthesea/datasets/VNTC folder
```
#### **1.3 Up Coming Features**

- Machine Translation
- Text to Speech
- Automatic Speech Recognition

# **1.4 Contributing**

Do you want to contribute with underthesea development? Great! Please read more details at [CONTRIBUTING.rst.](https://github.com/undertheseanlp/underthesea/blob/master/CONTRIBUTING.rst)

### AUTHORS

# <span id="page-12-0"></span>**2.1 Original Authors**

• Vu Anh [<anhv.ict91@gmail.com>](mailto:anhv.ict91@gmail.com)

### **2.2 Awesome Contributors**

- Nguyen Dang Duc Tai [<tainguyen7595@gmail.com>](mailto:tainguyen7595@gmail.com)
- Bui Nhat Anh <br/> <br/> <br/> <br/> <br/> <br/>atanh1208@gmail.com>
- Vuong Quoc Binh <br/> <br/> <br/> <br/> <br/>Qhaui.vn>
- Doan Viet Dung [<doanvietdung273@gmail.com>](mailto:doanvietdung273@gmail.com)

### **2.3 Thanks**

Thanks to all the wonderful folks who have contributed to schedule over the years

- Nhu Bao Vu [<nhubaovu@gmail.com>](mailto:nhubaovu@gmail.com)
- Hoai-Thu Vuong [<thuvh87@gmail.com>](mailto:thuvh87@gmail.com)

### **History**

#### <span id="page-14-0"></span>**3.1 6.1.3 (2023-02-25)**

- Bump django from 4.1.6 to 4.1.7 in /apps/languages/backend by @dependabot in [https://github.com/](https://github.com/undertheseanlp/underthesea/pull/652) [undertheseanlp/underthesea/pull/652](https://github.com/undertheseanlp/underthesea/pull/652)
- Bump django from 3.2.17 to 3.2.18 in /apps/service by @dependabot in [https://github.com/undertheseanlp/](https://github.com/undertheseanlp/underthesea/pull/651) [underthesea/pull/651](https://github.com/undertheseanlp/underthesea/pull/651)
- GH-502: Training example for word segmentation by @rain1024 in [https://github.com/undertheseanlp/](https://github.com/undertheseanlp/underthesea/pull/654) [underthesea/pull/654](https://github.com/undertheseanlp/underthesea/pull/654)
- Add two new datasets UTS\_Text and UTS\_WTK

#### **3.2 6.1.2 (2023-02-15)**

• GH-648: Add option fixed\_words to tokenize and word\_tokenize api by @rain1024 in [https://github.com/](https://github.com/undertheseanlp/underthesea/pull/649) [undertheseanlp/underthesea/pull/649](https://github.com/undertheseanlp/underthesea/pull/649)

### **3.3 6.1.1 (2023-02-10)**

- GH-641: Correct the error with the filename of the dataset in Windows by @rain1024 in [https://github.com/](https://github.com/undertheseanlp/underthesea/pull/644) [undertheseanlp/underthesea/pull/644](https://github.com/undertheseanlp/underthesea/pull/644)
- Bump django from 3.2.16 to 3.2.17 in /apps/service by @dependabot in [https://github.com/undertheseanlp/](https://github.com/undertheseanlp/underthesea/pull/640) [underthesea/pull/640](https://github.com/undertheseanlp/underthesea/pull/640)
- Bump django from 4.1.4 to 4.1.6 in /apps/languages/backend by @dependabot in [https://github.com/](https://github.com/undertheseanlp/underthesea/pull/639) [undertheseanlp/underthesea/pull/639](https://github.com/undertheseanlp/underthesea/pull/639)
- Bump ua-parser-js from 0.7.28 to 0.7.33 in /apps/directory/components/json\_viewer/component/frontend by @dependabot in <https://github.com/undertheseanlp/underthesea/pull/636>

• Bump future from 0.16.0 to 0.18.3 in /apps/service by @dependabot in [https://github.com/undertheseanlp/](https://github.com/undertheseanlp/underthesea/pull/645) [underthesea/pull/645](https://github.com/undertheseanlp/underthesea/pull/645)

### **3.4 6.1.0 (2023-02-08)**

• GH-641: fix issue filename of dataset is not correct by @rain1024 in [https://github.com/undertheseanlp/](https://github.com/undertheseanlp/underthesea/pull/642) [underthesea/pull/642](https://github.com/undertheseanlp/underthesea/pull/642)

### **3.5 6.0.3 (2023-01-25)**

- GH-622: Initialize Dictionary page feature by @rain1024 in [https://github.com/undertheseanlp/underthesea/](https://github.com/undertheseanlp/underthesea/pull/633) [pull/633](https://github.com/undertheseanlp/underthesea/pull/633)
- GH-622: Add dictionary page by @rain1024 in <https://github.com/undertheseanlp/underthesea/pull/634>

### **3.6 6.0.2 (2023-01-17)**

- GH-628: Create unittest for django API by @rain1024 in [https://github.com/undertheseanlp/underthesea/pull/](https://github.com/undertheseanlp/underthesea/pull/629) [629](https://github.com/undertheseanlp/underthesea/pull/629)
- GH-607: add test frontend with jest by @rain1024 in <https://github.com/undertheseanlp/underthesea/pull/630>

Full Changelog: [https://github.com/undertheseanlp/underthesea/compare/v6.0.1. . . v6.0.2](https://github.com/undertheseanlp/underthesea/compare/v6.0.1...v6.0.2)

#### **3.7 6.0.1 (2023-01-08)**

- GH-607: add Articles UI by @rain1024 in <https://github.com/undertheseanlp/underthesea/pull/620>
- GH-621: Corpus CP\_Vietnamese\_VLC\_v2\_2022 by @rain1024 in [https://github.com/undertheseanlp/](https://github.com/undertheseanlp/underthesea/pull/624) [underthesea/pull/624](https://github.com/undertheseanlp/underthesea/pull/624)

### **3.8 6.0.0 (2023-01-01)**

• Happy New Year 2023! Let's bump up the version! (GH-616)

### **3.9 1.4.1 (2022-12-17)**

- Create underthesea app (GH-607)
- Add viet2ipa module (GH-437)
- Training NER model with VLSP2016 dataset using BERT (GH-437)
- Remove unidecode as a dependency (GH-569)

### **3.10 1.3.5 (2022-10-31)**

- Add Text Normalization module (GH-534)
- Release underthesea\_core version 0.0.5a2 (GH-550)
- Support GLIBC\_2.17 (GH-530)
- Update resources path (GH-540)
- Fix function word\_tokenize (GH-528)

### **3.11 1.3.4 (2022-01-08)**

- Demo chatbot with rasa (GH-513)
- Lite version of underthesea (GH-505)
- Increase word\_tokenize speed 1.5 times (GH-185)
- Add build for windows (GH-185)

#### **3.12 1.3.3 (2021-09-02)**

• Update torch and transformer dependency (GH-403)

### **3.13 1.3.2 (2021-08-04)**

- Publish two ABSA open datasets (GH-417)
- Migrate from travis-ci to github actions (GH-410)
- Update ParserTrainer (GH-392)
- Add pipeline folder (GH-351)

### **3.14 1.3.1 (2021-01-11)**

- Compatible with newer version of scikit-learn (GH-313)
- Retrain classification and sentiment models with latest version of scikit-learn (GH-381)
- Add ClassifierTrainer (from languageflow) (GH-381)
- Add 3 new datasets (GH-351)
- [Funny Update] Change underthesea's avatar (GH-371)
- [CI] Add Stale App: Automatically close stale Issues and Pull Requests that tend to accumulate during a project (GH-351)

### **3.15 1.3.0 (2020-12-11)**

- Remove languageflow dependency (GH-364)
- Remove tabulate dependency (GH-364)
- Remove scores in text classification and sentiment section (GH-351)
- Add information of dependency\_parse module in info function (GH-351)
- Try to use Github Actions (GH-353)
- Dependency Parsing (GH-157)

#### **3.16 1.2.3 (2020-11-28)**

- Refactor config for resources (GH-300)
- Thêm API x lý d liu (GH-299)

### **3.17 1.2.2 (2020-11-04)**

- Remove nltk strict version (GH-308)
- Add word\_hyphen rule (GH-290)
- Sanity check python version (GH-320)
- Handle exception case in sentiment module (GH-321)
- Cp nht qun lý resources t languageflow (GH-295)
- Loi b languageflow trong quá trình cài đt (GH-295)
- Cp nht phiên bn fasttext (GH-304)

### **3.18 1.1.16 (2019-06-15)**

- Bumping up version of the languageflow dependency (GH-231)
- Update phiên bn scikit-learn 0.20.2 (GH-229)
- Cp nht li các dependencies (GH-241)
- Cp nht mô hình trên b d liu VNTC (GH-246)
- Cp nht mô hình trên b d liu UTS2017\_BANK\_TC (GH-243)
- Cp nht mô hình trên b d liu UTS2017\_BANK\_SA (GH-244)
- Li vi các câu sentiment demo (GH-236)
- Thng nht cách đt tên và qun lý model (GH-225)

### **3.19 1.1.12 (2019-03-13)**

• Add sentence segmentation feature

#### **3.20 1.1.9 (2019-01-01)**

- Improve speed of word\_tokenize function
- Only support python 3.6+
- Use flake8 for style guide enforcement

### **3.21 1.1.8 (2018-06-20)**

- Fix word\_tokenize error when text contains tab (t) character
- Fix regex\_tokenize with url

### **3.22 1.1.7 (2018-04-12)**

- Rename word\_sent function to word\_tokenize
- Refactor version control in setup.py file and \_\_init\_\_.py file
- Update documentation badge url

### **3.23 1.1.6 (2017-12-26)**

- New feature: aspect sentiment analysis
- Integrate with languageflow 1.1.6
- Fix bug tokenize string with  $=$  (#159)

#### **3.24 1.1.5 (2017-10-12)**

- New feature: named entity recognition
- Refactor and update model for word\_sent, pos\_tag, chunking

### **3.25 1.1.4 (2017-09-12)**

- New feature: text classification
- [bug] Fix Text error
- [doc] Add facebook link

# **3.26 1.1.3 (2017-08-30)**

• Add live demo: <https://underthesea.herokuapp.com/>

## **3.27 1.1.2 (2017-08-22)**

• Add dictionary

### **3.28 1.1.1 (2017-07-05)**

- Support Python 3
- Refactor feature\_engineering code

# **3.29 1.1.0 (2017-05-30)**

- Add chunking feature
- Add pos\_tag feature
- Add word\_sent feature, fix performance
- Add Corpus class
- Add Transformer classes
- Integrated with dictionary of Ho Ngoc Duc
- Add travis-CI, auto build with PyPI

## **3.30 1.0.0 (2017-03-01)**

- First release on PyPI.
- First release on Readthedocs

### The API Documentation / Guide

<span id="page-20-2"></span><span id="page-20-0"></span>If you are looking for information on a specific function, class, or method, this part of the documentation is for you.

### <span id="page-20-1"></span>**4.1 Developer Interface**

#### **4.1.1 word\_tokenize**

underthesea.**word\_tokenize**(*sentence*, *format=None*, *use\_token\_normalize=True*, *fixed\_words=[]*) Vietnamese word segmentation

#### **Parameters**

- **sentence**  $(str)$  $(str)$  $(str)$  raw sentence
- **format**  $(str, optional)$  $(str, optional)$  $(str, optional)$  format option. Defaults to None. use format='text' for text format
- **use\_token\_normalize** (*[bool](https://docs.python.org/3/library/functions.html#bool)*) True if use token\_normalize
- **fixed\_words** ([list](https://docs.python.org/3/library/stdtypes.html#list)) list of fixed words

Returns word tokens

Return type [list](https://docs.python.org/3/library/stdtypes.html#list) of [str](https://docs.python.org/3/library/stdtypes.html#str)

#### **Examples**

```
>>> # -*- coding: utf-8 -*-
>>> from underthesea import word_tokenize
>>> sentence = "Bác s˜ı bây gi có th thn nhiên báo tin bnh nhân b ung th"
```

```
>>> word_tokenize(sentence)
["Bác sĩ", "bây gi", "có th", "thn nhiên", "báo tin", "bnh nhân", "b", "ung th"]
```

```
>>> word_tokenize(sentence, format="text")
"Bác_s˜ı bây_gi có_th thn_nhiên báo_tin bnh_nhân b ung_th"
```
#### **4.1.2 pos\_tag**

underthesea.**pos\_tag**(*sentence*, *format=None*) Vietnamese POS tagging

Parameters **sentence** ({unicode, str}) – Raw sentence

Returns tokens – tagged sentence

Return type list of tuple with word, pos tag

#### **Examples**

```
>>> # -*- coding: utf-8 -*-
>>> from underthesea import pos_tag
>>> sentence = "Ch tht chó ni ting TPHCM b truy quét"
>>> pos_tag(sentence)
[('Ch', 'N'),
('tht', 'N'),
('chó', 'N'),
('ni ting', 'A'),
(\begin{smallmatrix} 1 & 1 & \\ & \end{smallmatrix}, \quad {^1E^+}) ,
('TPHCM', 'Np'),
('b', 'V'),
('truy quét', 'V')]
```
#### **4.1.3 chunking**

```
underthesea.chunk(sentence, format=None)
     Vietnamese chunking
```
Parameters sentence ({unicode, str}) – raw sentence

Returns tokens – tagged sentence

Return type list of tuple with word, pos tag, chunking tag

#### **Examples**

```
>>> # -*- coding: utf-8 -*-
>>> from underthesea import chunk
>>> sentence = "Nghi vn 4 thi th Triu Tiên trôi dt b bin Nht Bn"
>>> chunk(sentence)
[('Nghi vn', 'N', 'B-NP'),
(14', 1M', 1B-NP'),
('thi th', 'N', 'B-NP'),
('Triu Tiên', 'Np', 'B-NP'),
('trôi dt', 'V', 'B-VP'),
('b bin', 'N', 'B-NP'),
('Nht Bn', 'Np', 'B-NP')]
```
#### <span id="page-22-0"></span>**4.1.4 ner**

```
underthesea.ner(sentence, format=None, deep=False)
     Location and classify named entities in text
```
Parameters sentence ({unicode, str}) – raw sentence

Returns tokens

Return type list of tuple with word, pos tag, chunking tag, ner tag tagged sentence

#### **Examples**

```
\Rightarrow \Rightarrow \qquad \qquad + \Rightarrow \qquad \qquad coding: utf - 8 \qquad \qquad +>>> from underthesea import ner
>>> sentence = "Ông Putin ca ngi nhng thành tu vĩ đi ca Liên Xô"
>>> ner(sentence)
[('Ông', 'Nc', 'B-NP', 'O'),
('Putin', 'Np', 'B-NP', 'B-PER'),
('ca ngi', 'V', 'B-VP', 'O'),
('nhng', 'L', 'B-NP', 'O'),
('thành tu', 'N', 'B-NP', 'O'),
('v˜ı ¯di', 'A', 'B-AP', 'O'),
('ca', 'E', 'B-PP', 'O'),
('Liên Xô', 'Np', 'B-NP', 'B-LOC')]
```
#### **4.1.5 classify**

Install dependencies and download default model

```
$ pip install Cython
$ pip install future scipy numpy scikit-learn
$ pip install -U fasttext --no-cache-dir --no-deps --force-reinstall
$ underthesea data
```
underthesea.**classify**(*X*, *domain=None*) Text classification

#### **Parameters**

- **X** ({unicode, str}) raw sentence
- **domain**  $(None, 'bank')$  –

domain of text

- None: general domain
- bank: bank domain

Returns tokens – categories of sentence

Return type [list](https://docs.python.org/3/library/stdtypes.html#list)

#### **4.1.6 sentiment**

Install dependencies

<span id="page-23-0"></span>\$ pip install future scipy numpy scikit-learn==0.19.2 joblib

underthesea.**sentiment**(*X*, *domain='general'*)

Sentiment Analysis

#### Parameters

- $\mathbf{X}(str)$  $\mathbf{X}(str)$  $\mathbf{X}(str)$  raw sentence
- **domain** ([str](https://docs.python.org/3/library/stdtypes.html#str)) domain of text (bank or general). Default: *general*

#### Returns

- Text (*Text of input sentence*)
- Labels (*Sentiment of sentence*)

#### **Examples**

```
>>> from underthesea import sentiment
>>> sentence = "Chuyen tin k nhn Dc tiên"
>>> sentiment(sentence, domain='bank')
[MONEY_TRANSFER#negative (1.0)]
```
#### **4.1.7 viet2ipa**

```
underthesea.pipeline.ipa.viet2ipa(text: str, *args, **kwargs)
     Generate ipa of the syllable
```
Vietnamese syllabic structure (Anh & Trang 2022)

```
syllable = onset + rhyme + tone
```

```
rhyme = medial + nuclear vowel + (coda)
```
#### Parameters

- **text**  $(str)$  $(str)$  $(str)$  represents syllable
- **dialect** ([str](https://docs.python.org/3/library/stdtypes.html#str)) Either the *string "north"* or *"south"*. Default: *north*
- **eight** (boolean) If true, use eight tone format, else use six tone format. Default: *False*
- **tone** ([str](https://docs.python.org/3/library/stdtypes.html#str)) Either the *string "ipa"* or *"number"*. Default: *number*

Returns A *string*. Represents ipa of the syllable

#### **Examples**

```
>>> # -*- coding: utf-8 -*-
>>> from underthesea.pipeline.ipa import viet2ipa
>>> viet2ipa("trng")
\text{to}^{\text{32}}
```
Indices and tables

- <span id="page-24-0"></span>• genindex
- modindex
- search

Python Module Index

<span id="page-26-0"></span>u

underthesea, [17](#page-20-1)

### Index

# <span id="page-28-0"></span>C

chunk() (*in module underthesea*), [18](#page-21-0) classify() (*in module underthesea*), [19](#page-22-0)

### N

ner() (*in module underthesea*), [19](#page-22-0)

### P

pos\_tag() (*in module underthesea*), [18](#page-21-0)

# S

sentiment() (*in module underthesea*), [20](#page-23-0)

## $\bigcup$

underthesea (*module*), [17](#page-20-2)

# V

viet2ipa() (*in module underthesea.pipeline.ipa*), [20](#page-23-0)

### W

word\_tokenize() (*in module underthesea*), [17](#page-20-2)